## **Dynamic Memory Allocation**

Syntax:

```
type *ptr = new type; // allocate memory for one variable of the type given
// ...use ptr...
delete ptr; // deallocate the memory pointed to by ptr
```
*OR*

// allocate memory for *num* variables of the type given (num is an integer)  $type *ptr = new type[num];$ // ...use ptr... delete[] ptr;  $\frac{1}{2}$  // deallocate the memory pointed to by ptr

**Example 1**

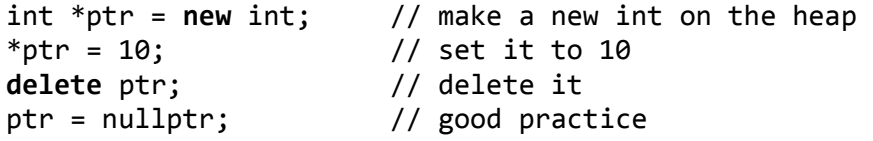

**Example 2**

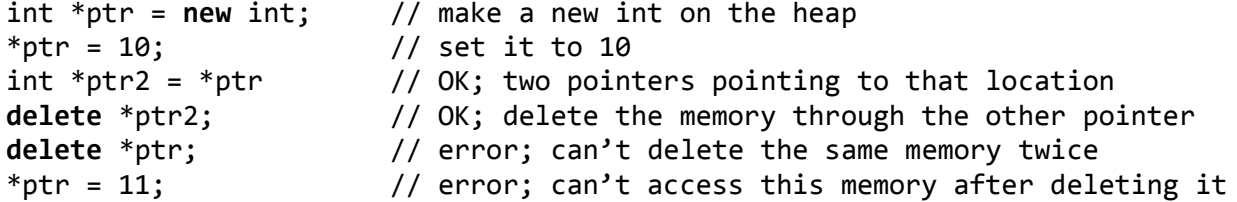

**Example 3**

```
int *ptr = new int; // make a new int on the heap
*ptr = 10; // set it to 10
int *ptr2 = new int; // make a second int on the heap
*ptr2 = 20; // set it to 20
int *temp = ptr;
ptr = ptr2;
ptr2 = ptr; \frac{1}{2} | ptr now points to 20, ptr2 points to 10
delete ptr1; \frac{1}{2} // OK delete ptr2; \frac{1}{2} // OK
delete ptr2;
delete temp; // error; temp points to 10, which has already been deleted
```
**Example 4**

```
double *ptr = new double[3]; // make an array of 3 doubles on the heap
ptr[0] = 5; // OK
ptr[1] = 10; // OK
ptr[2] = 15; // OK
ptr[3] = 20; // index out of bounds (C++ will not flag it, though!)
cout \langle \rangle ptr[0] \langle \rangle ptr[1] \langle \rangle ptr[2] \langle \rangle endl; // all OK
delete[] ptr; // OK
ptr[0] = 30; // error; the memory has been deleted
```